## Karno Haritası

Boolean matematiğinde yapılan sadeleştirmeleri karno haritasında daha kolay ve daha güvenilir yapmak mümkün. Karno haritası, sadeleştirme ve dijital devre tasarımında kullanılmaktadır. Değişken sayısına göre karno haritası düzenlenir. Örneğin 2 değişken (A B), 5 değişken (A B C D E) gibi. Karno haritası en fazla 6 değişkenli eşitlikleri sadeleştirmede kullanılır. Aşağıda değişken sayısına göre karno düzenleme anlatılmıştır.

# 1) – Değişken Sayısına Göre Karno Hazırlama :

Karno haritasında kaç kutu olacağını 2^n (2 üzeri n) formülü ile bulabilirsiniz. N değişken adedini belirtir.Aşağıdaki tabloda değişkenin değili olan yerlere 0 , değişkenin kendisi olan yerlerede 1 konur.

a) – 2 Değişkenli karno haritası :

#### $(A, B)$  2^2 = 4 kutu

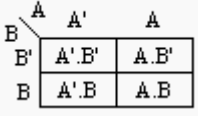

## Tablodan Karno Haritasına Geçiş :

Aşağıda görülen tablolarda tasarlanacak lojik devrenin giriş ve çıkış durumları görülmektedir. Çıkış durumları tasarımcının isteğine bağlıdır. Çıkışlar, "girişler … iken çıkışlar … olsun" şeklide tasarlanır. Daha sonra tablodaki çıkış değerleri karno haritasına aktarılır. Karno haritasındaki kutuların sağ alt köşesindeki mavi renkte yazılmış olan numaralar kutu numaralarıdır. Bu numaralar tablodada görülmektedir ve çıkış değerleri karnoya bu numaralara göre yerleştirilir. Birde daha önceki konuda yani "Karno Karitası Düzenleme" konusunda görüldüğü gibi, yerleştirme, değişkenlerin durumuna görede yapılmaktadır. Değişkenin değili (A') gösterilen yerlere değişkenin 0 olduğu, değişkenin kendisi (A) gösterilen yerlerede değişkenin 1 olduğu durumlardaki çıkış değerleri yazılır.

### 2 Değişkenli tablo ve karno haritası :

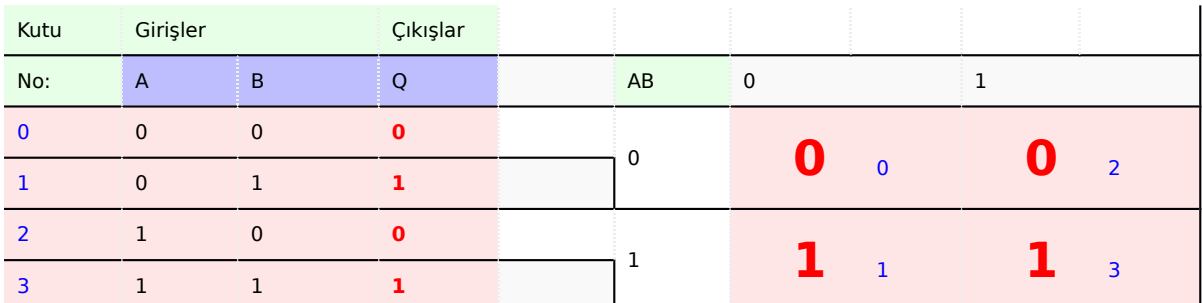

Yukarıdaki tablodaki çıkış değerleri karno haritasına, tabloda görülen kutu numaralarına göre yerleştrilmiştir. Karno haritasındaki kutuların sağ alt köşelerindeki mavi renk numaralar, kutu numaralarıdır. Aslında tablodan karno haritasına geçiş yapılırken A ve B değişkenlerinin göz önüne alınması gerekmektedir. Yani A ve B değişkenlerinin 0 olduğu durumdaki çıkış değeri karnodada A ve B değişkenlerinin 0 olduğu kutuya yazılmalıdır. Bu kutu da, görüldüğü gibi 0 nolu kutudur. Daha fazla değişkenli karnolarda da bu kural geçerlidir. Bu kural ayrıca daha kolaylık sağlar.

Kaynak ve Ayrıntıları Anlatım: <https://diyot.net/karno-haritasi/>